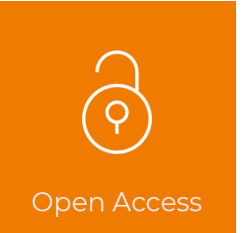

## **Comment rendre votre recherche accessible à tous ?**

## Gratuitement et légalement

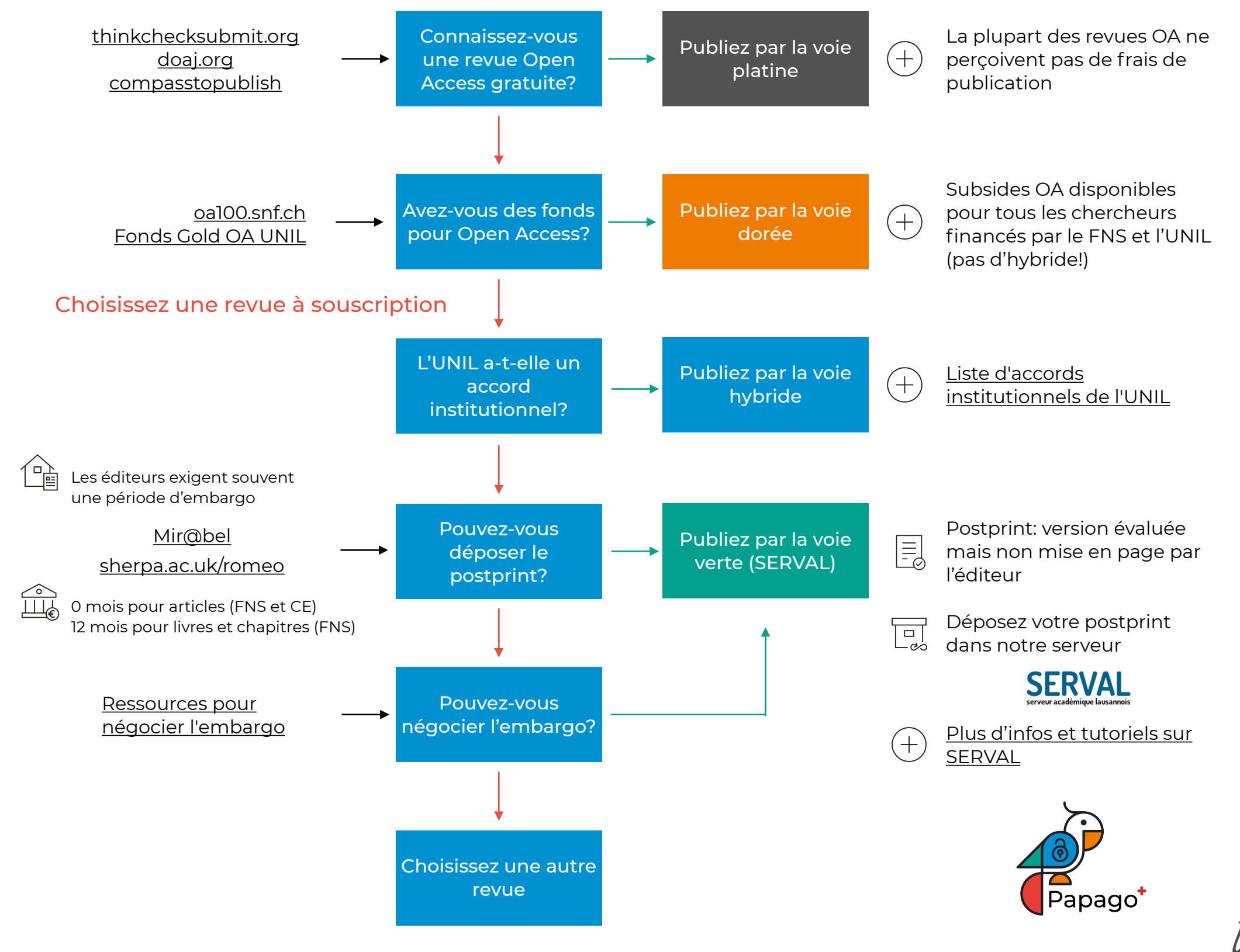

Adapté de Matthias, Lisa; Tennant, Jon (2018): How to make your research open access? For free and legally. https://doi.org/10.6084/m9.figshare.5285512.v3 (cc)BY Micaela Crespo-Quesada, Université de Lausanne (2023) [www.unil.ch/openscience](http://www.unil.ch/openscience)

**UNIL** | Université de Lausanne